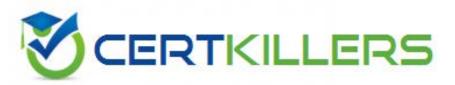

# **GIAC**

### **GASF Exam**

## **GIAC Advanced Smartphone Forensics**

Thank you for Downloading GASF exam PDF Demo

You can Buy Latest GASF Full Version Download

https://www.certkillers.net/Exam/GASF

# Version: 8.0

#### Question: 1

Based on the image below, which file system is being examined?

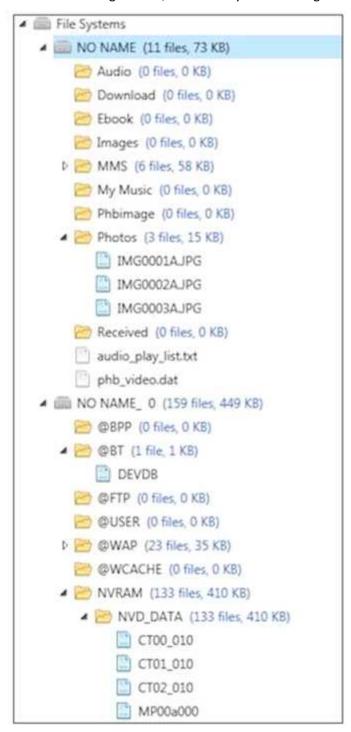

- A. Chinese knock-off
- B. Windows
- C. Android
- D. Blackberry

Answer: A

Explanation

Reference: https://forums.techguy.org/threads/virus-in-china-mobile.992051/

#### Question: 2

What type of acquisition is being examined in the image below?

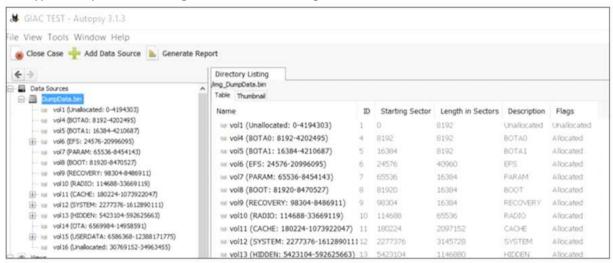

- A. iOS bypass lock
- B. Blackberry logical
- C. Android physical
- D. Windows Mobile file system

**Answer: C** 

Explanation

Reference: <a href="http://www.forensicswiki.org/wiki/How">http://www.forensicswiki.org/wiki/How</a> To Decrypt Android Full Disk Encryption

#### Question: 3

Which of the following files contains details regarding the encryption state of an iTunes backup file?

- A. Keychain-backup.plist
- B. Manifest.mbdb
- C. Manifest.plist

| D. | Sta | tus. | g | list |
|----|-----|------|---|------|
|    |     |      |   |      |

#### Explanation

Explanation: The Manifest.plist lists if the backup is encrypted. This will come into use and be required should the backup file need to be accessed forensically if it is locked. The Manifest.mbdb contains a listing of data stored in the backup. Even if the backup is encrypted, this data can be parsed for more information.

Reference: <a href="http://resources.infosecinstitute.com/ios-5-backups-part-1/#gref">http://resources.infosecinstitute.com/ios-5-backups-part-1/#gref</a>

#### Question: 4

In addition to the device passcode, what other essential piece of information is most often required in order to decrypt the contents of BlackBerry OS 10 handsets?

- A. BlackBerry Blend username/pin
- B. BlackBerry Balance username/password
- C. BlackBerry Link ID/password
- D. BBM pin

Answer: C

#### Explanation

Explanation: Special considerations when analyzing data from BlackBerry OS 10 devices:

You must have the device passcode as well as the BlackBerry Link password in order to backup or view

this data This requires an Internet connection on the processing machine because you are authenticating to the BlackBerry

Link Server to authenticate the username and password

You may encounter issues when attempting to acquire a BES-enabled device.

### Question: 5

The device pictured below is in Download Mode to attempt a physical acquisition.

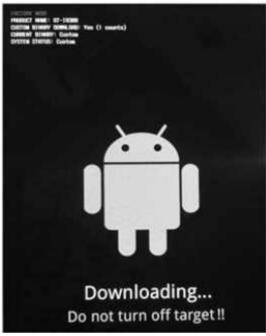

What can be ascertained by viewing the Android boot screen below?

- A. The Android is not rooted
- B. No ROM changes have ever occurred on this device
- C. The Original/Factory ROM is booting
- D. The Original ROM was at one time modified

Answer: C

Explanation

Reference: <a href="https://www.digitalforensics.com/blog/physical-acquisition-of-a-locked-android-device/">https://www.digitalforensics.com/blog/physical-acquisition-of-a-locked-android-device/</a>

Question: 6

An analyst investigating a Nokia S60 Symbian device wants to know if an Adobe Flash file on the handset is compromised.

| File Size | Path                        | File Name           | Modified   |
|-----------|-----------------------------|---------------------|------------|
| 2.42 KB   | Z:\system\install           | FLASHLITE.sis       | 3/21/2008  |
|           |                             |                     | 1:21:12 AM |
| 2.96 KB   | Z:\system\install           | OnlinePrint.sis     | 3/21/2008  |
|           |                             |                     | 1:21:12 AM |
| 4.14 KB   | Z:\resource\apps            | saflash.r01         | 3/21/2008  |
|           |                             |                     | 1:21:12 AM |
| 111 Bytes | Z:\resource\apps            | AdobeReader_loc.r04 | 3/21/2008  |
|           |                             |                     | 1:21:12 AM |
| 713 Bytes | Z:\resource                 | flashliteplugin.r03 | 3/21/2008  |
|           |                             |                     | 1:21:12 AM |
| 611 Bytes | C:\System                   | System.ini          | 8/27/2013  |
|           |                             |                     | 8:10:12 PM |
| 69 Bytes  | C:\System\data\mg2\DB\CData | 25.dat              | 7/24/2013  |
|           |                             |                     | 3:51:38 PM |

Which file in the image will best target the Adobe Flash files?

- A. FLASHLITE.sis
- B. flashliteplugin.r03
- C. saflash.r01
- D. OnlinePrint.sis

| Answer: | Α |
|---------|---|

#### Explanation

Explanation: A sis.file is the package that Symbian uses to install applications on their OS compatible handsets. Knowing that you are investigating an application that is installed on the handset, first narrowing the files down to installer packages, or \*.sis files, is a good starting point. Flash is an Adobe product making the most logical of the two remaining\* .sis files for review, the FLASHLITE installer package. There are several other files related to "Flash" but as resource files, they provide supporting documentation and will not contain the .app file or code that was possibly malicious.

#### Question: 7

As part of your analysis of a legacy BlackBerry device, you examine the installed applications list and it

appears that no third-party applications were installed on the device. Which other file may provide you with additional information on applications that were accessed with the handset?

- A. BlackBerry NV Items
- B. Content Store
- C. Event logs
- D. BBThumbs.dat

Explanation

Explanation: Analyzing both the Event Logs (which are accessible in Oxygen Forensic Suite) and/or the

Installed Applications (which is a feature available in Cellebrite Physical Analyzer) may lead you to additional

datA. If applications of interest were located in the Event Logs, a Keyword Search across the media may reveal more data related to the application.

## Question: 8

Which artifact must be carved out manually when examining a file system acquisition of an Android device?

- A. Deleted images
- B. Contacts
- C. SMS messages
- D. Phone numbers

Answer: C

Explanation

#### Question: 9

When conducting forensic analysis of an associated media card, one would most often expect to find this

particular file system format?

- A. HFS
- B. NTFS
- C. Yaffs2
- D. FAT

**Answer: D** 

Explanation

#### Question: 10

Cellebrite Physical Analyzer uses Bit Defender to scan for malware by flagging files who have known bad hash values. This is an example of which type of mobile malware detection?

- A. Specific-based malware detection
- B. Signature-based detection
- C. Behavioral-based detection
- D. Cloud based malware detection

Answer: B

# **Thank You for trying GASF PDF Demo**

To Buy Latest GASF Full Version Download visit link below

https://www.certkillers.net/Exam/GASF

# Start Your GASF Preparation

[Limited Time Offer] Use Coupon "NOJOB" for Further 10% discount on your purchase. Test your GASF preparation with actual exam questions.